#### **EITF25 Internet--Techniques and Applications** Stefan Höst

## L9 Application layer

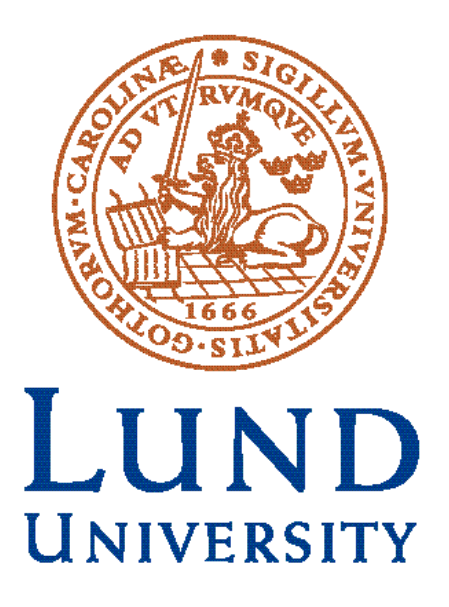

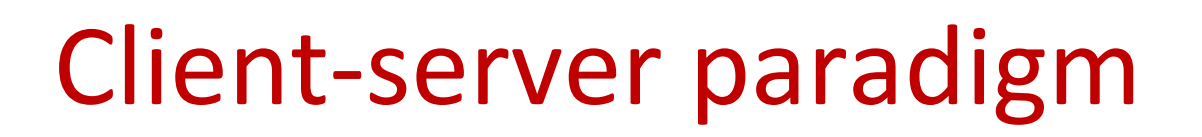

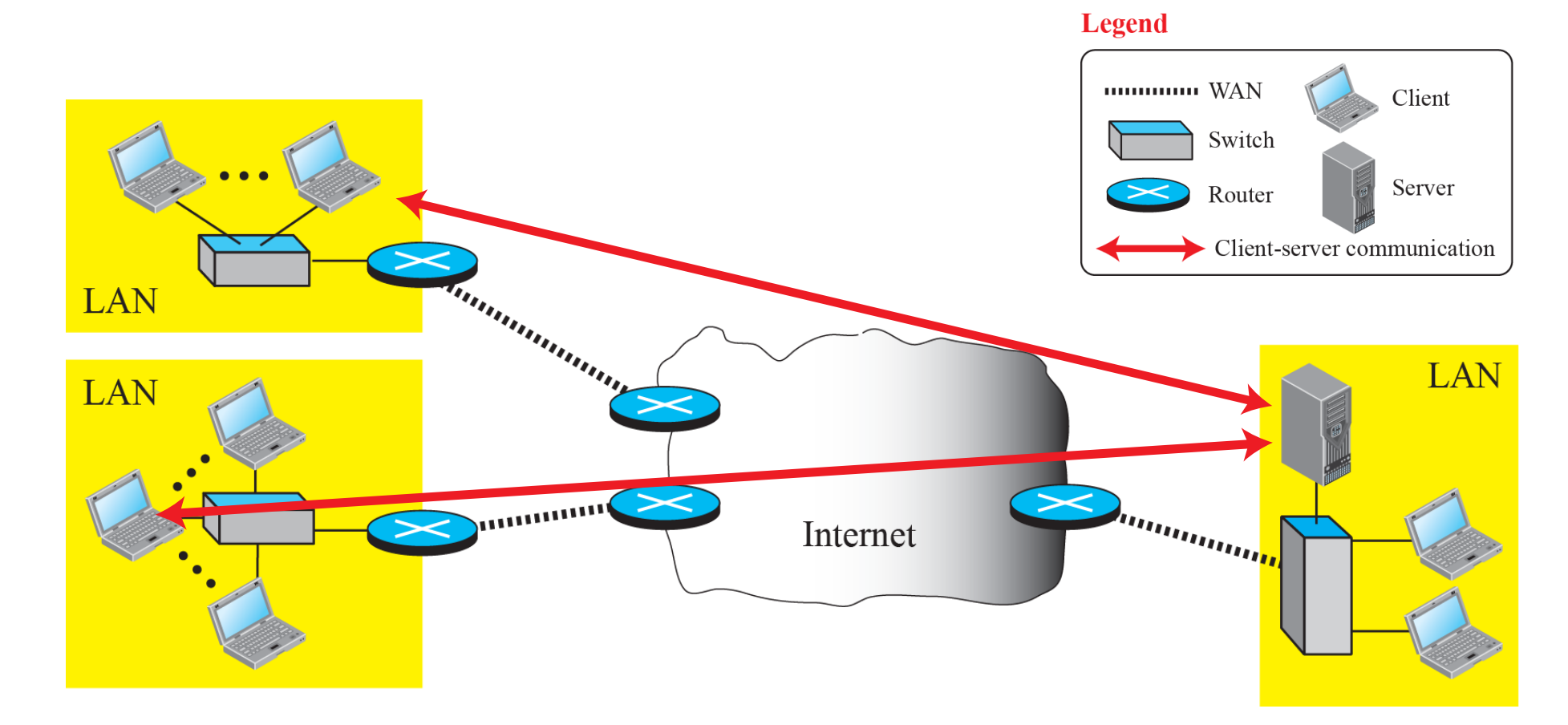

#### E.g. www, IPTV, OTT, Online games, etc

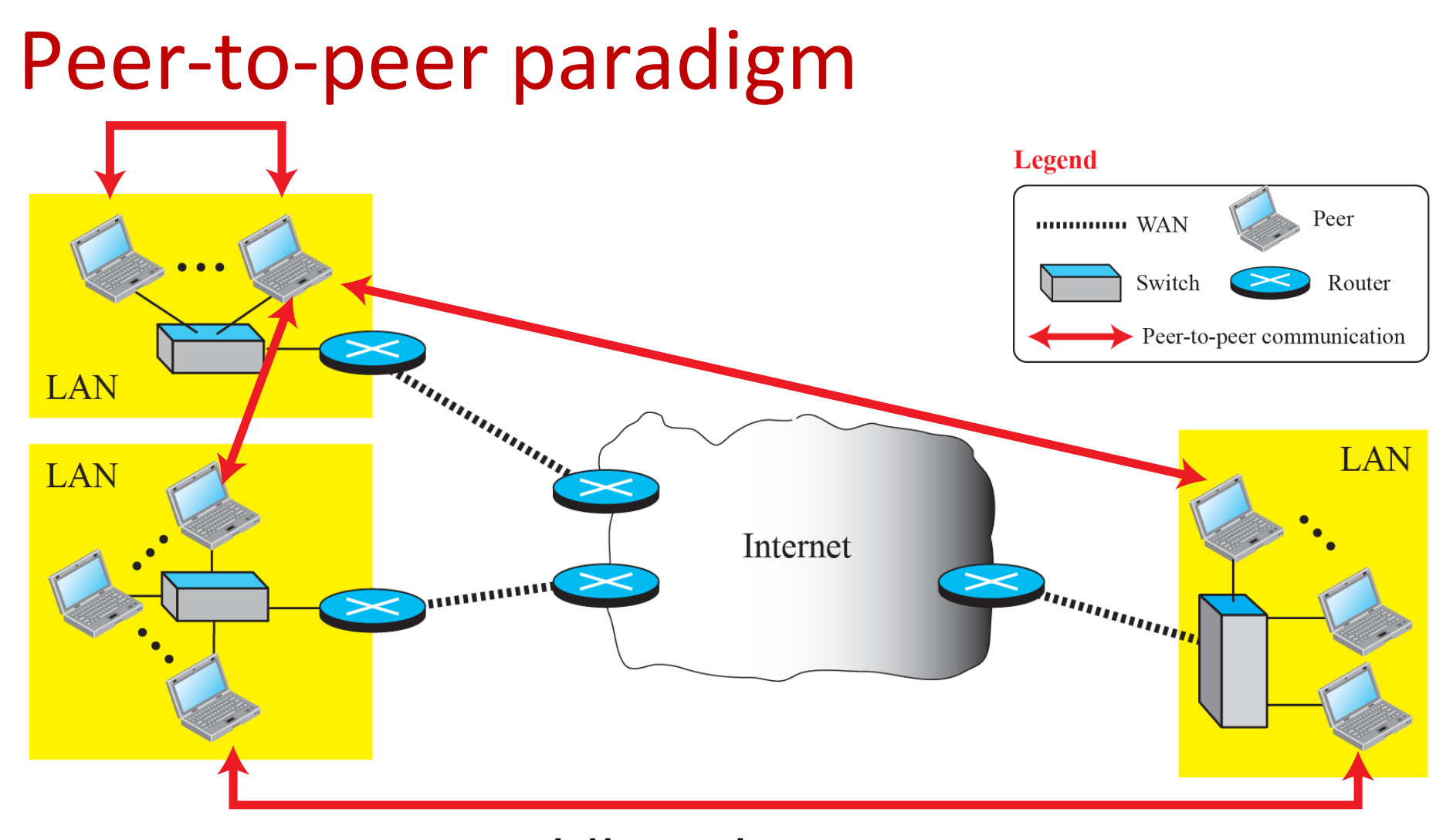

3 E.g. BitTorrent, Voddler, Skype, etc Some applications both paradigms, e.g. Spotify

## Mapping host name to IP address

- Application protocols use host names
- TCP/IP protocol suite uses IP addresses
- Mapping from host name to IP addresses

- Domain Name System (DNS)
	- Domain name space
	- Domain name resolution
- www.lth.se => 130.235.209.220

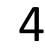

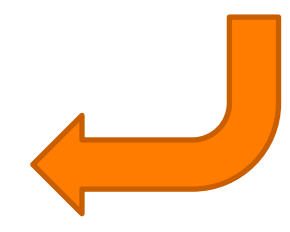

## Domain Name System--DNS (1983)

- Internet's telephone book: Address  $\leftrightarrow$  name
	- One of the most important systems on the Internet

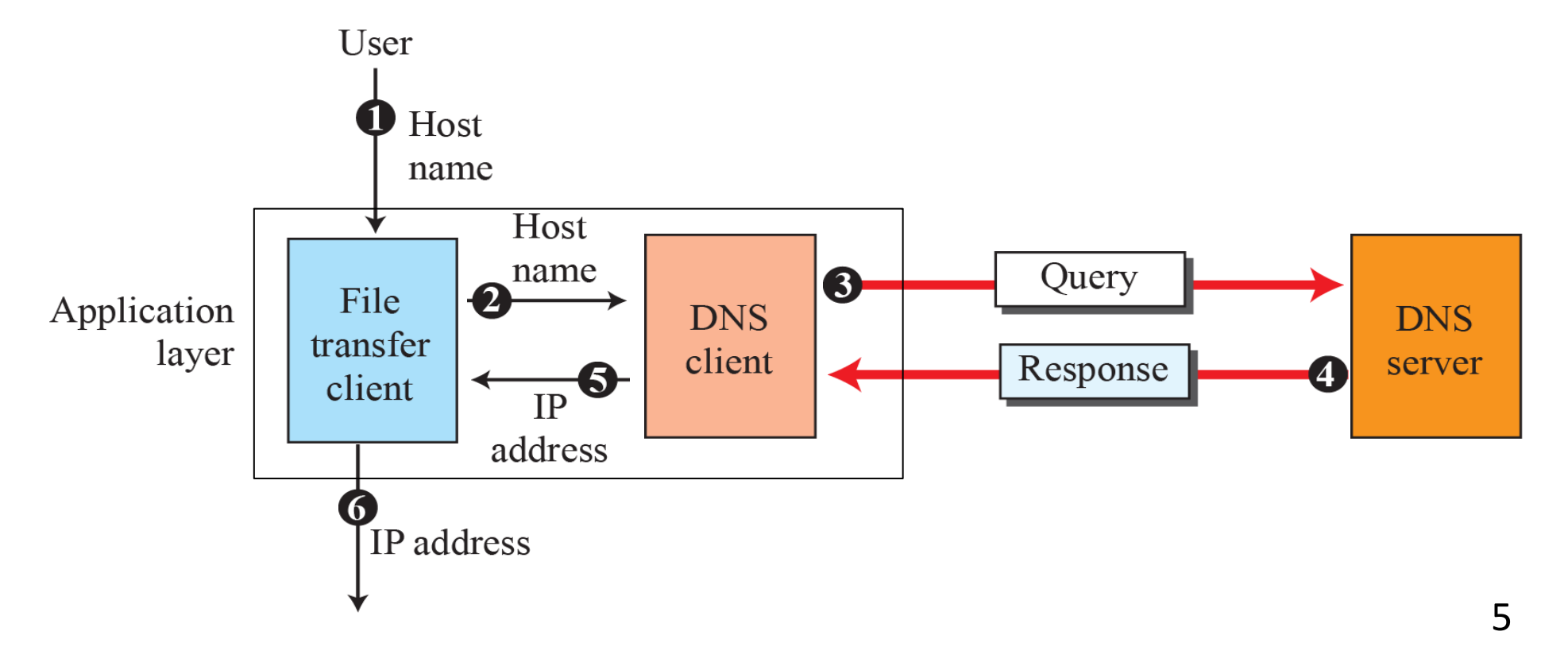

### Domain name space

- Names must be unique
	- Complete control needed

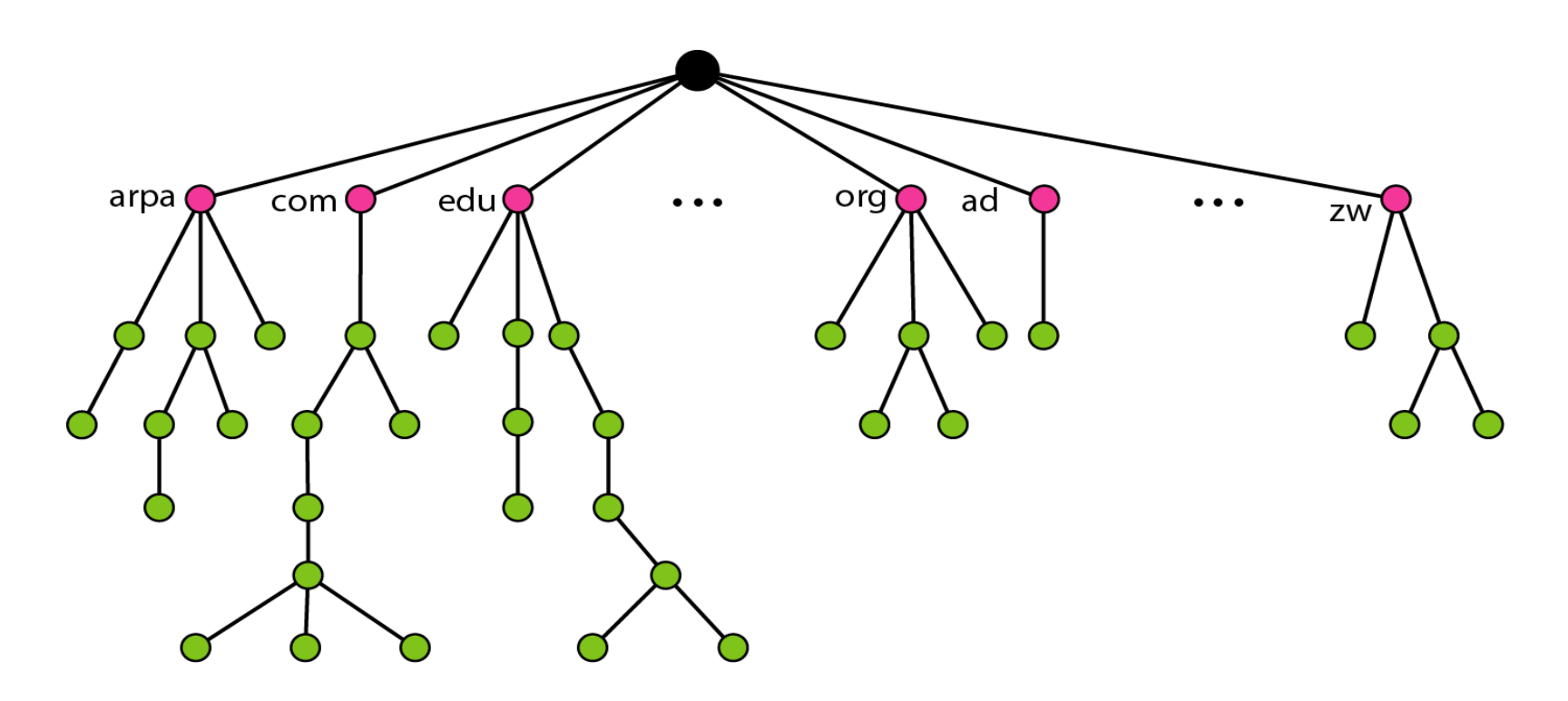

### Domain names path in tree

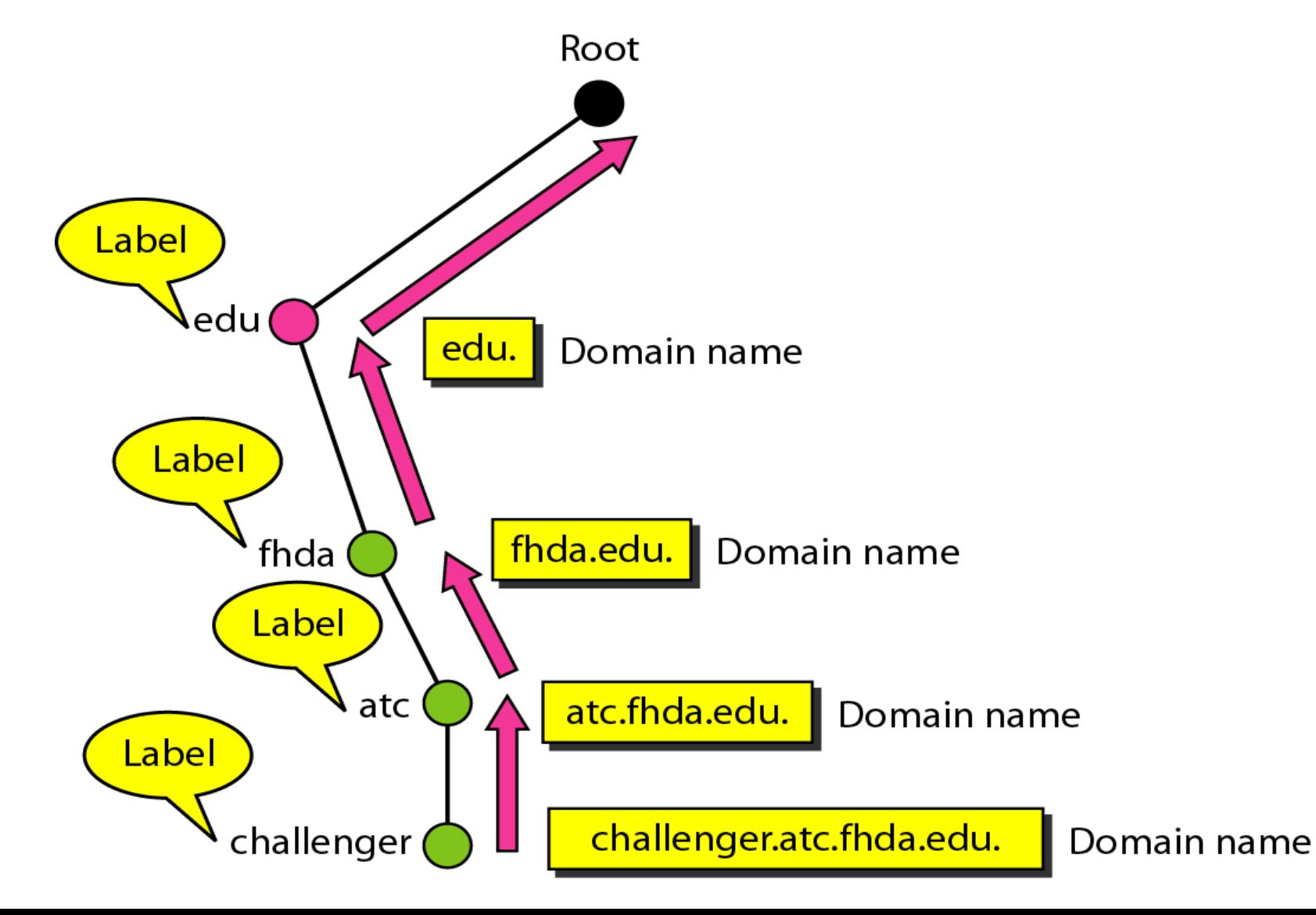

7 

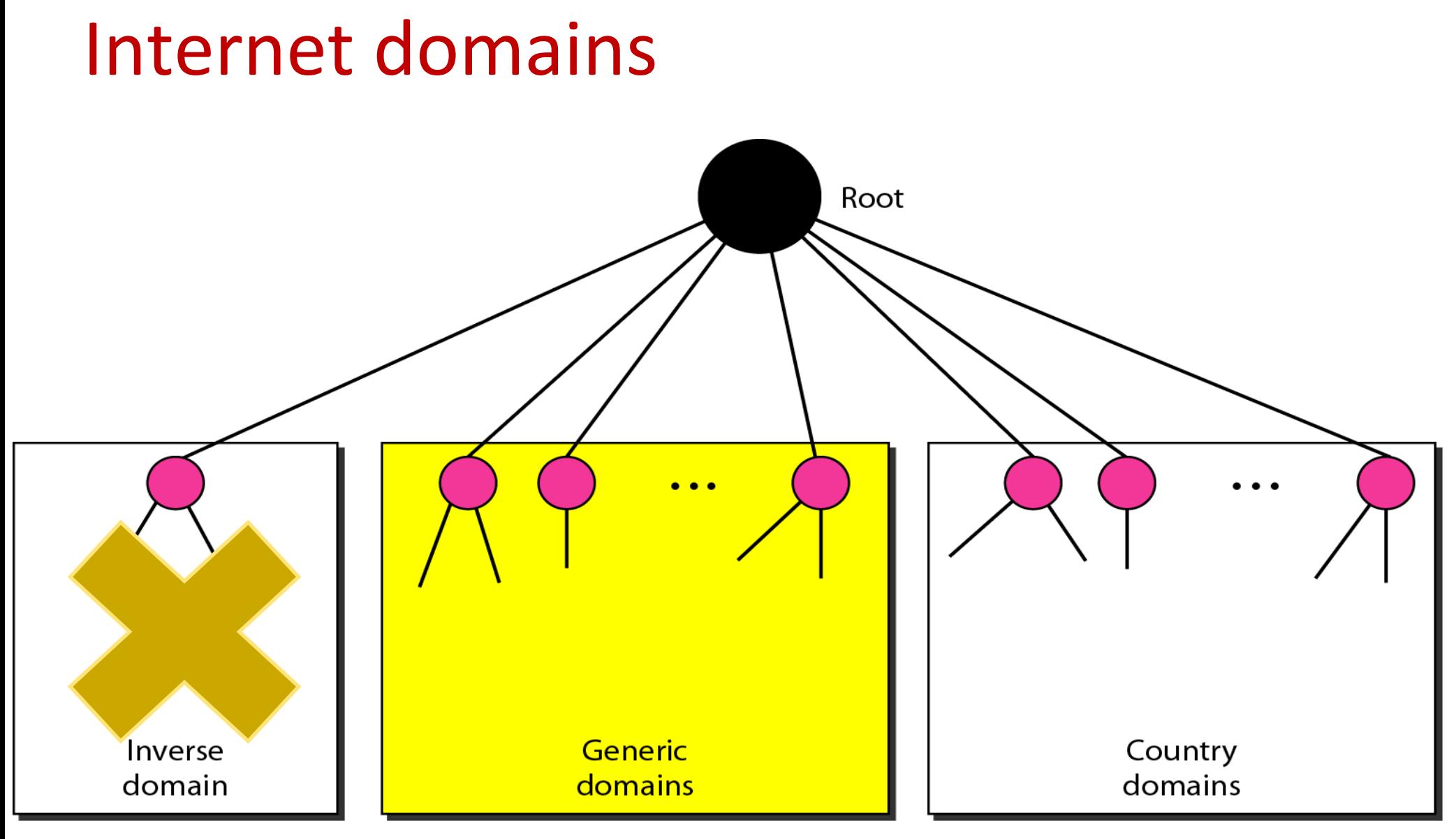

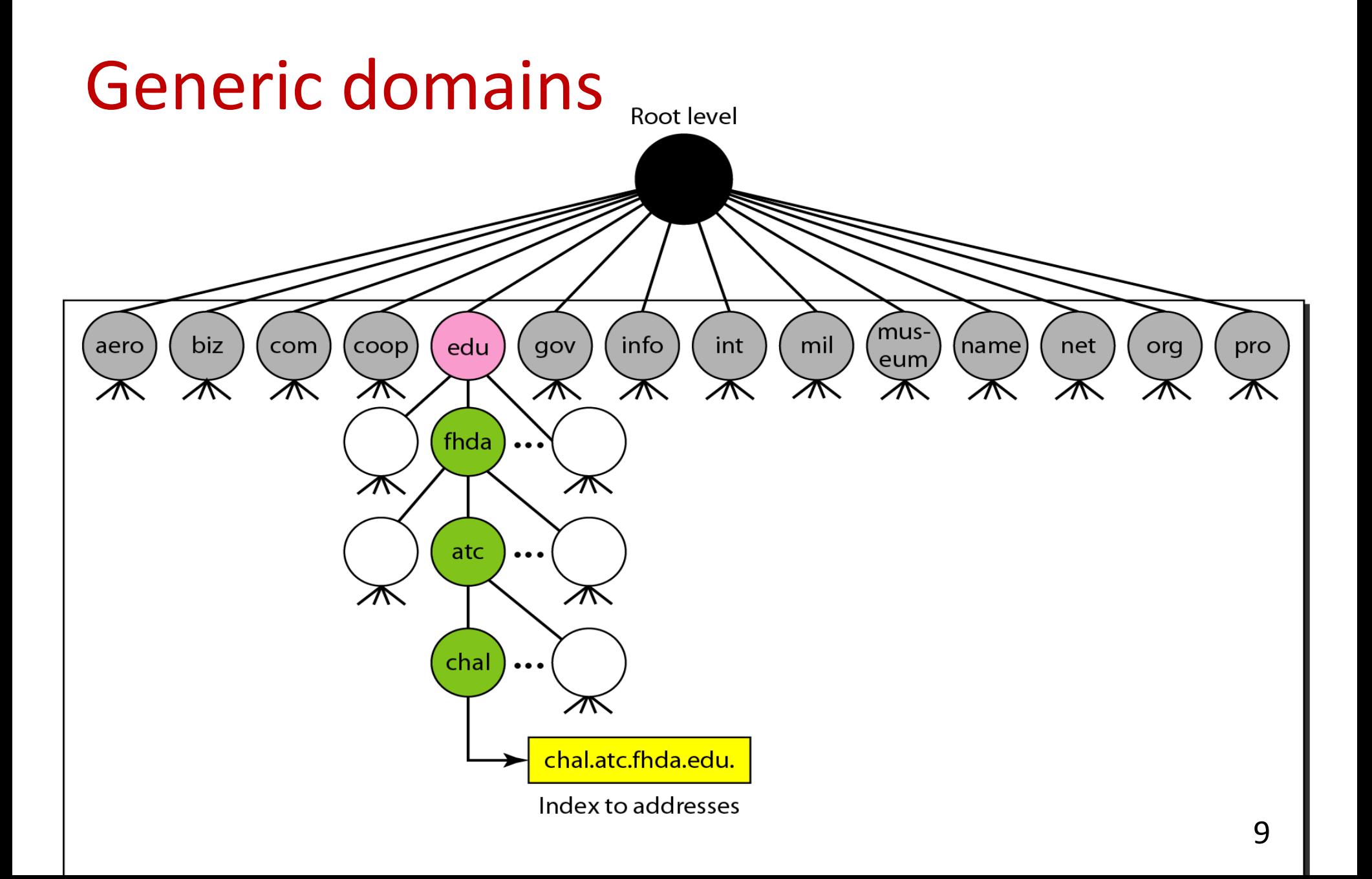

### Country domains

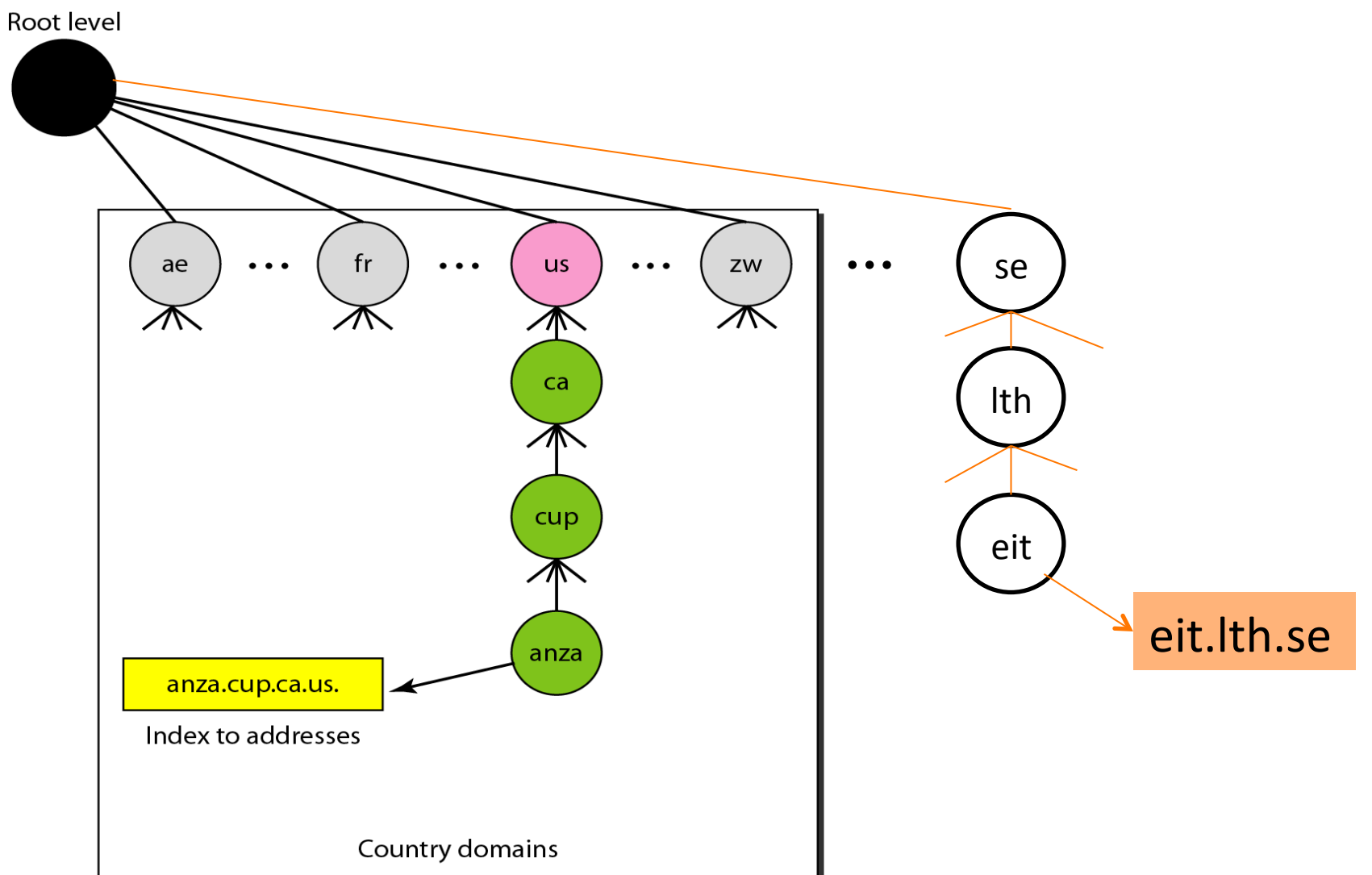

### Hierarchy of domain name servers

#### 13 logical root name servers implemented by 376 physical servers, see www.root-servers.org

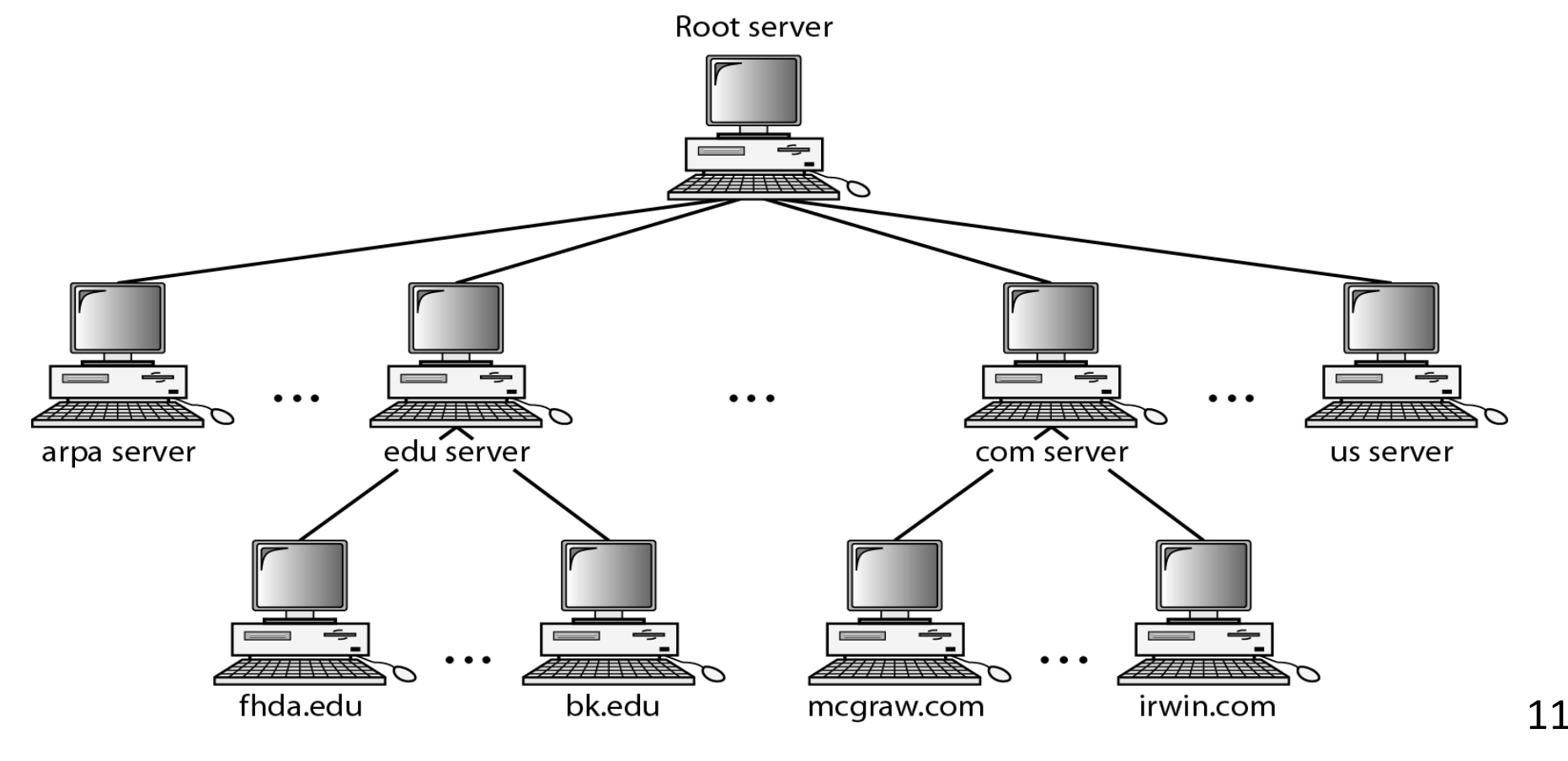

## Domain name to IP address (1)

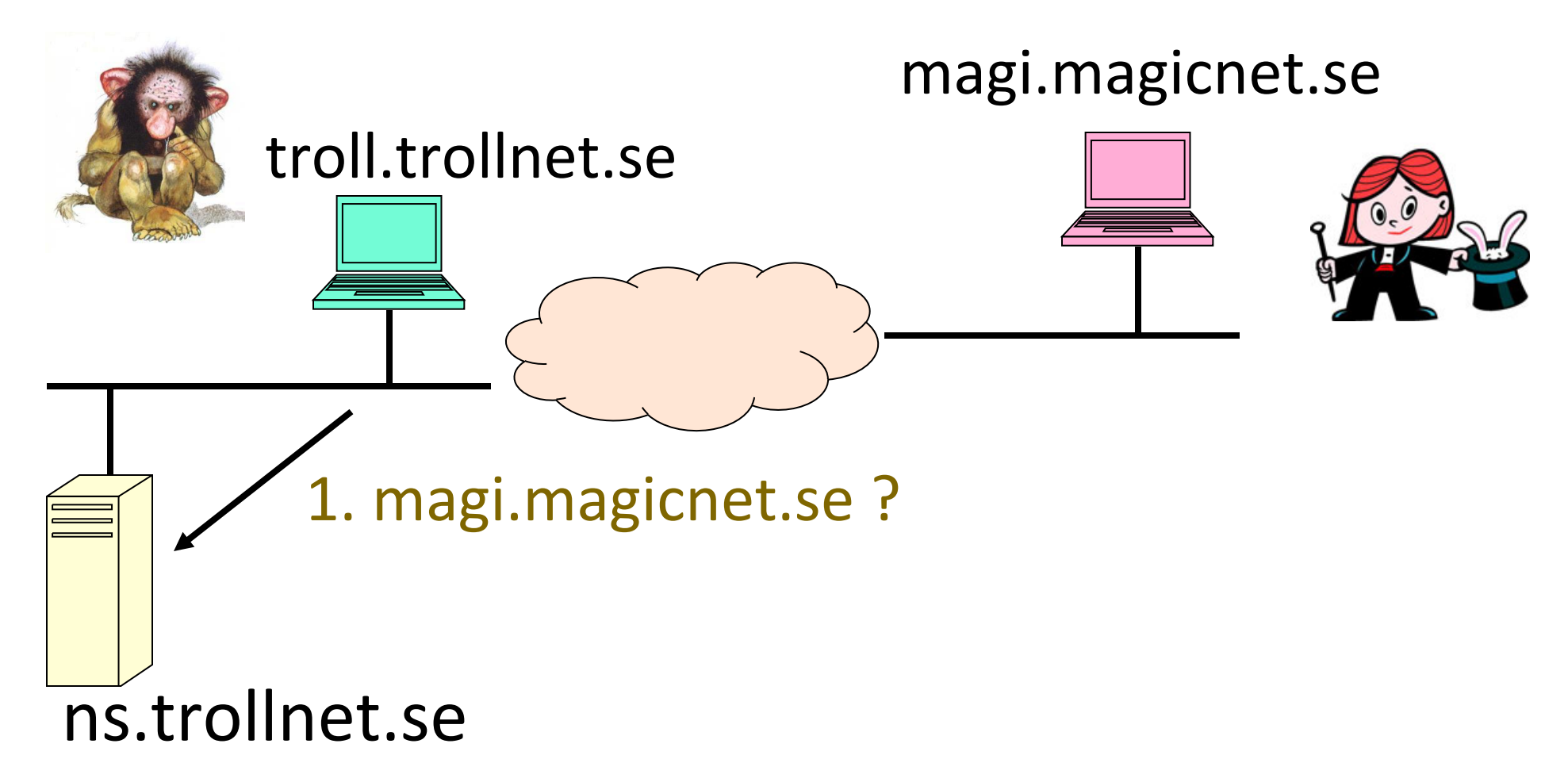

## Domain name to IP address (2)

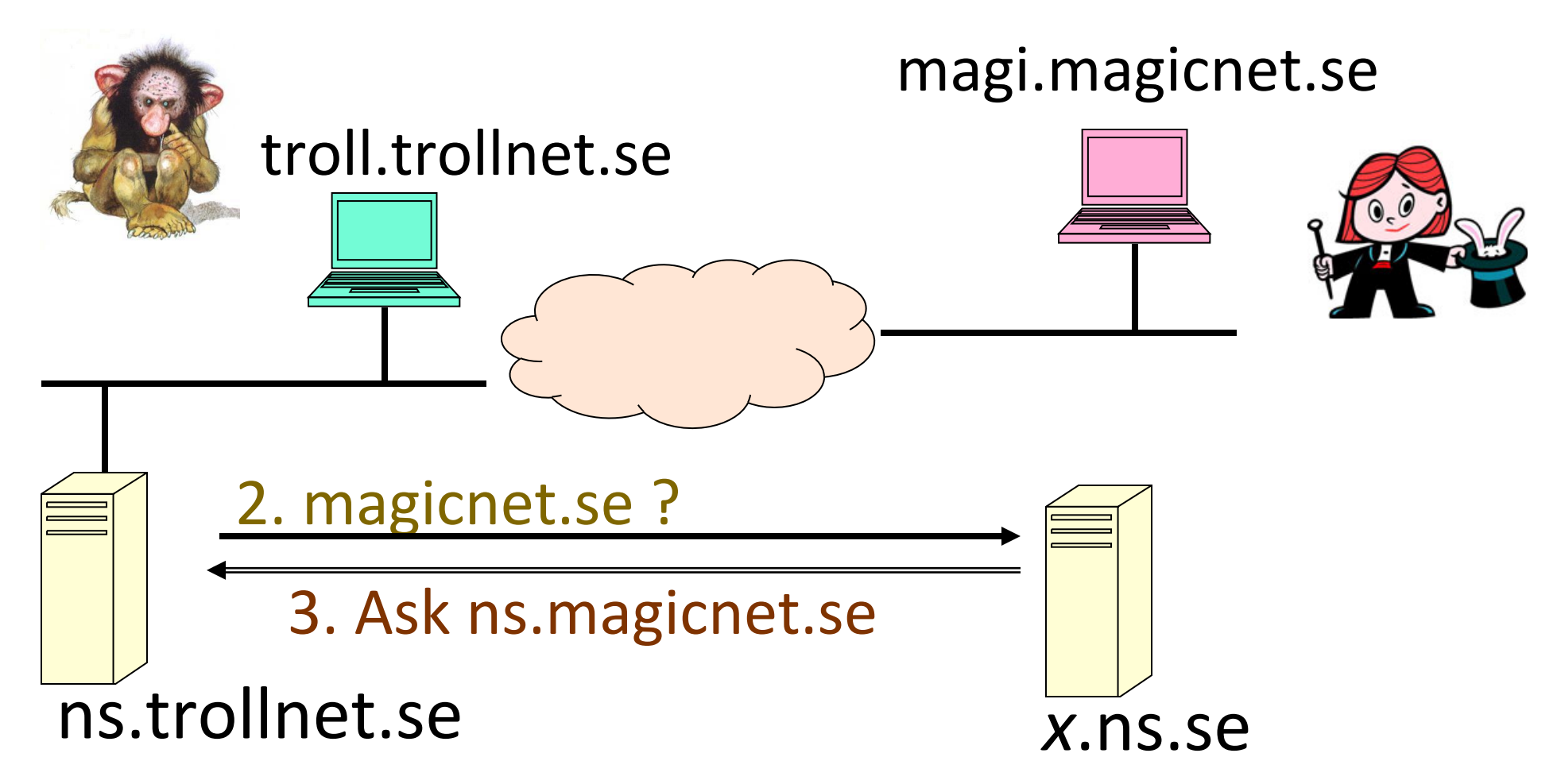

## Domain name to IP address (3)

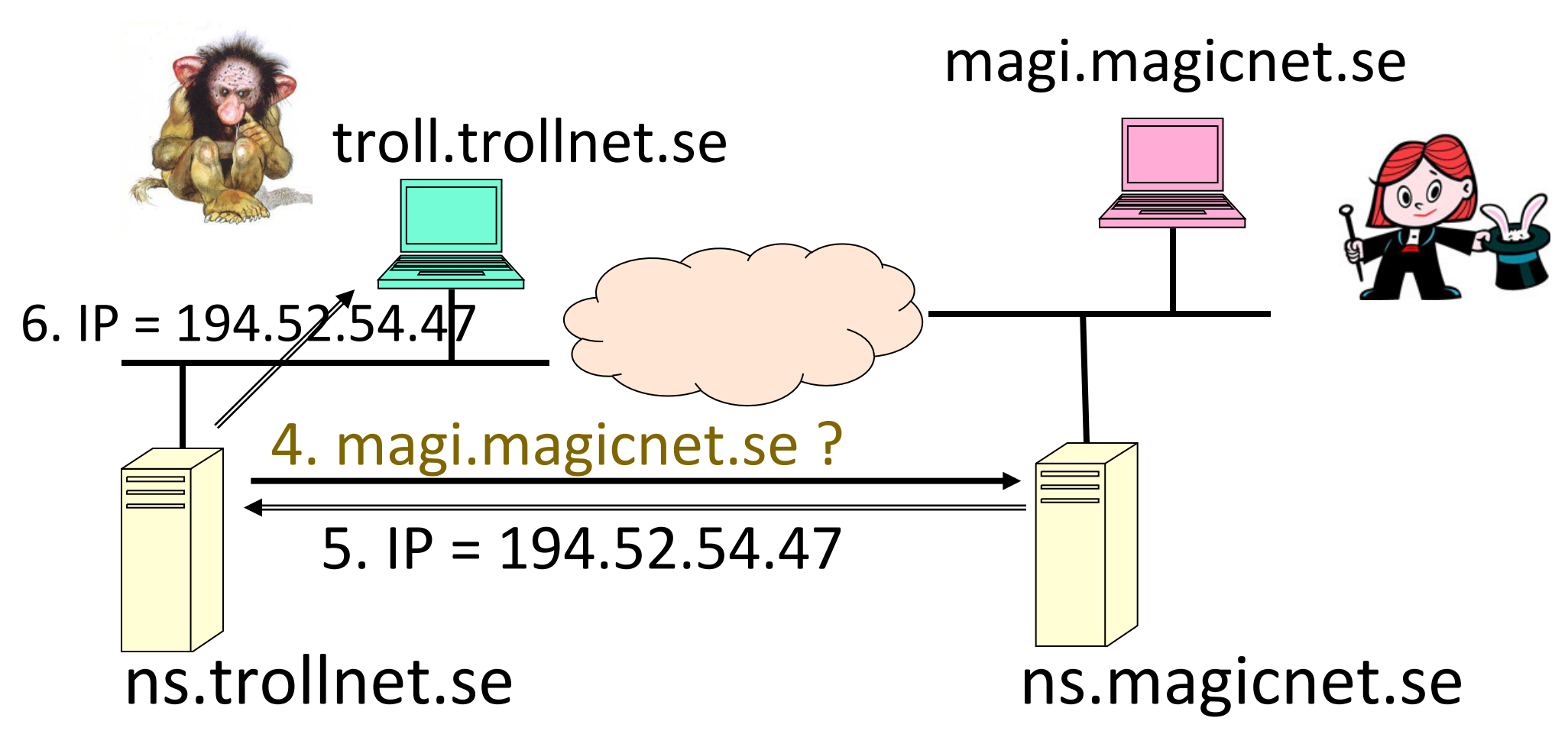

## Domain name to IP address (4)

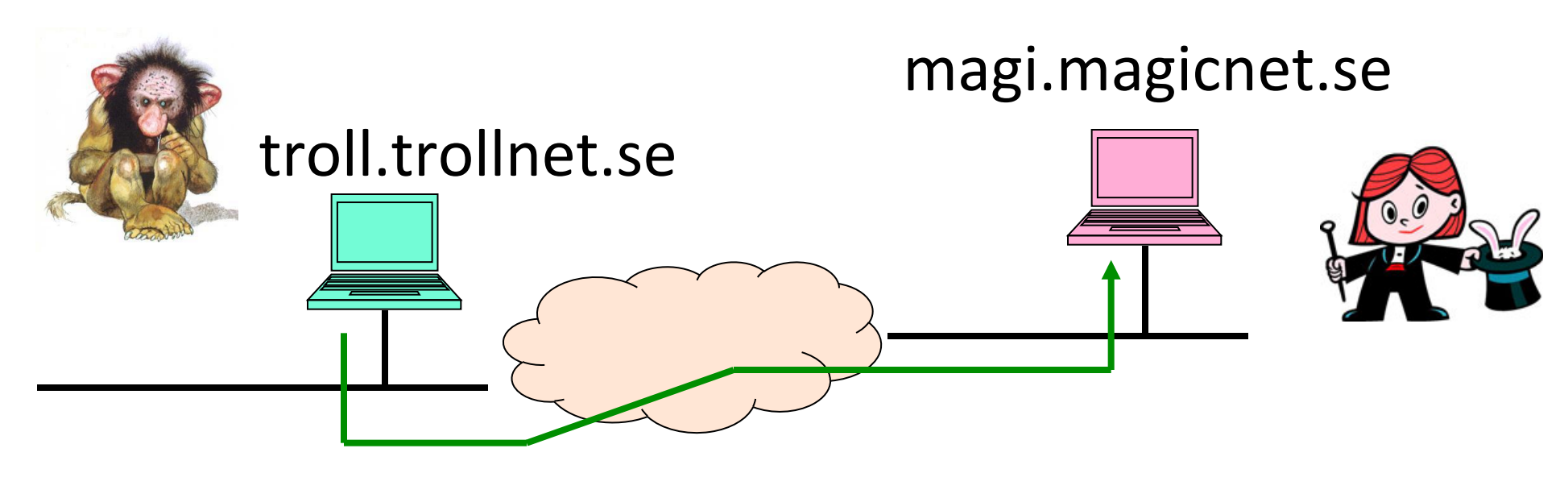

 $7. IP = 194.52.54.47$ 

## Obtaining an IP address for host

- Dynamic Host Configuration Protocol (DHCP) Manage and distribute:
	- IP address
		- Allocation from pool or static from table
	- $\cdot$  Lease time
	- **Network** mask
	- Default gateway
	- DNS server(s)

# DHCP (1993)

DHCP messages

- DHCPDISCOVER
	- Client broadcast
- DHCPOFFER
	- Server->Client offer IP address, etc
- DHCPREQUEST
	- Client->Server accept (or renew)
- DHCPACK
	- Server->Client ACK
- DHCPNACK
- DHCPDECLINE
- DHCPRELEASE
- DHCPINFORM

### Connect MyComputer to the network

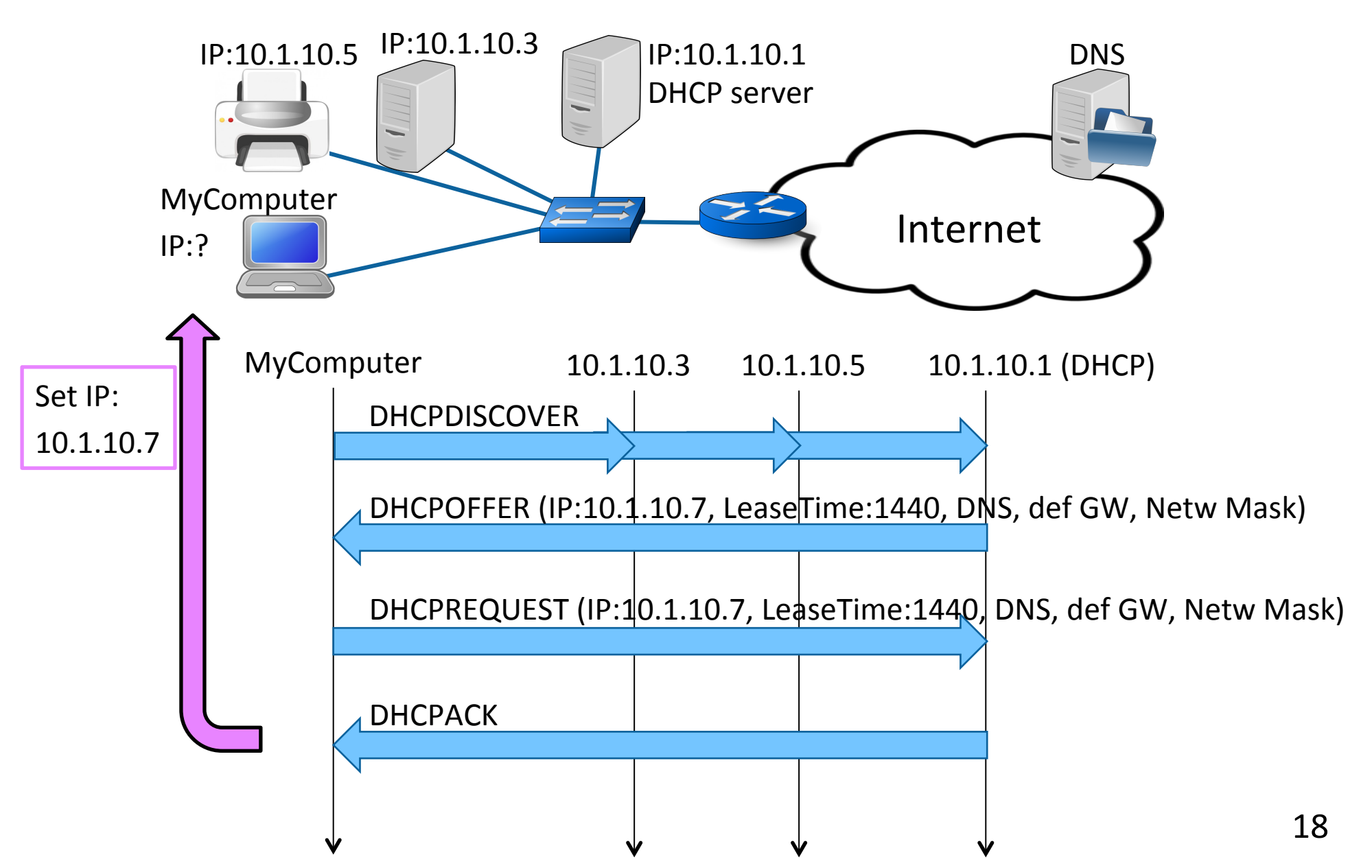

# Debugging Tools

- Applications used for debugging
- Two examples
	- Ping
	- Traceroute

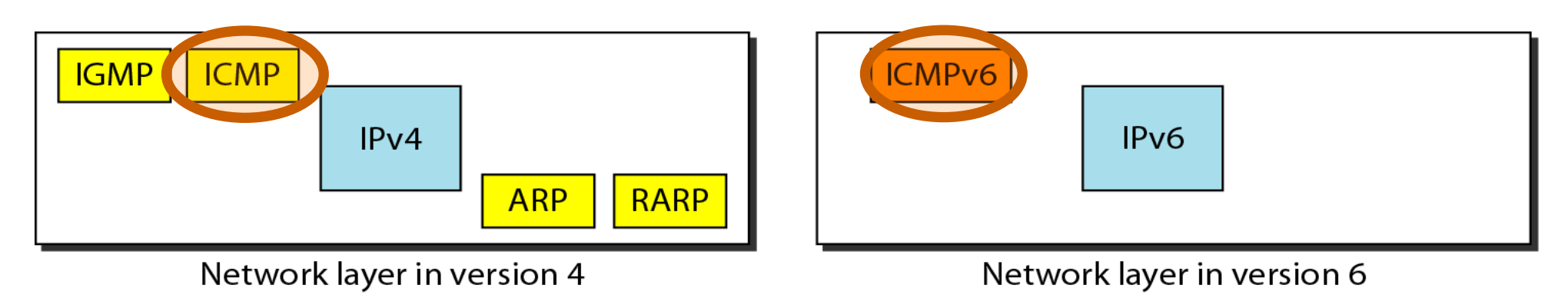

## Encapsulation

- ICMP messages encapsulated in IP packets
- Support protocol for IP
	- Error reporting
	- Query

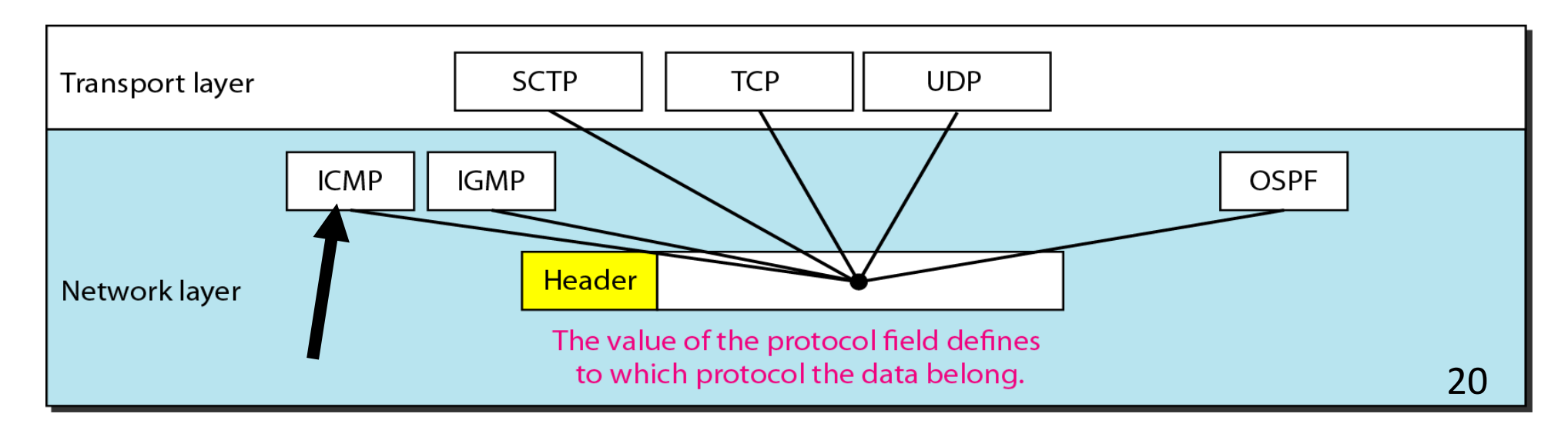

## ICMPv4 message types

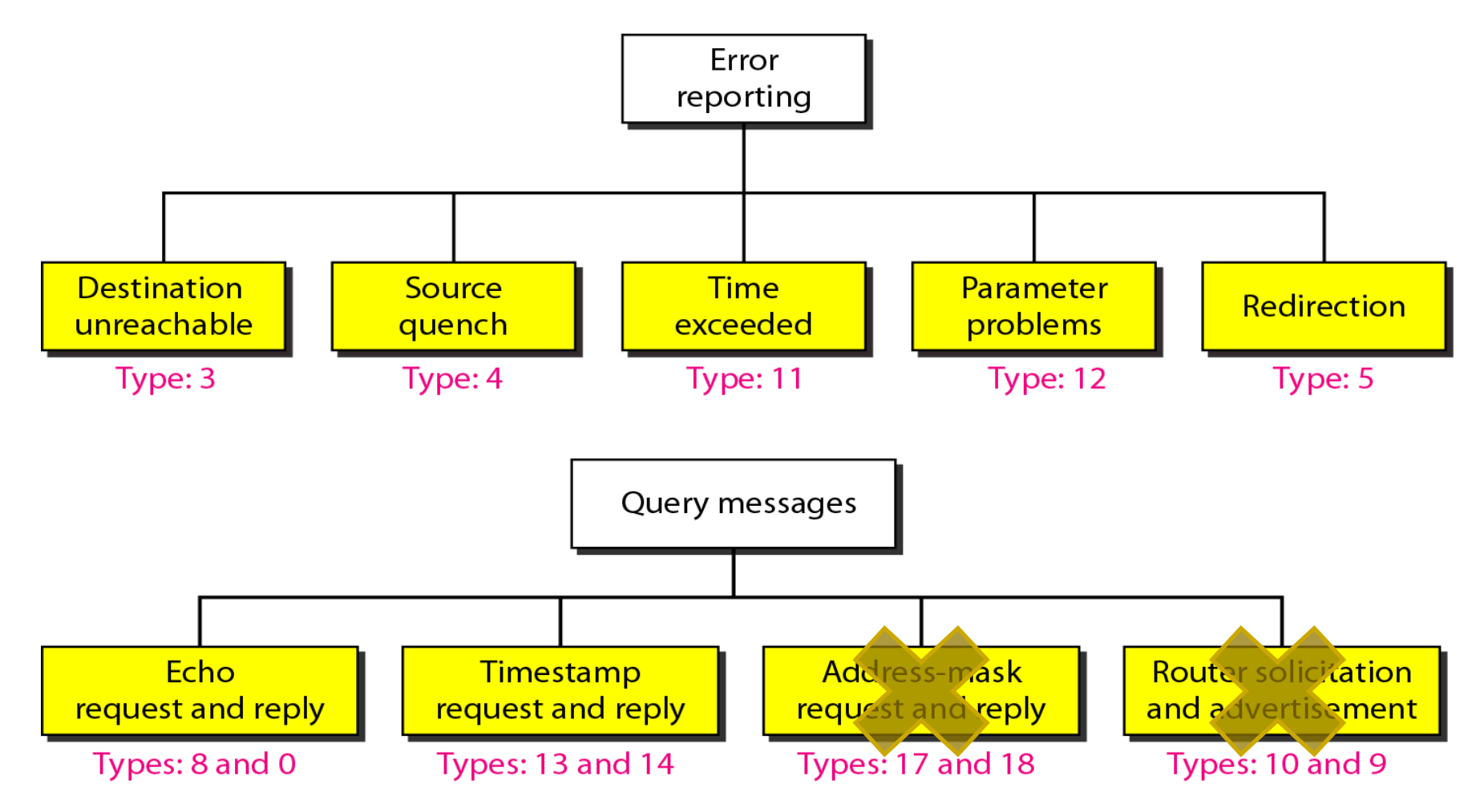

# Echo request and reply (query type)

- Ping
	- Is my destination alive?
	- ICMP echo request => ICMP echo reply from destination
- Traceroute
	- Successively increase Time To Live (TTL) in ICMP echo request to find the path to destination

#### **Traceroute**

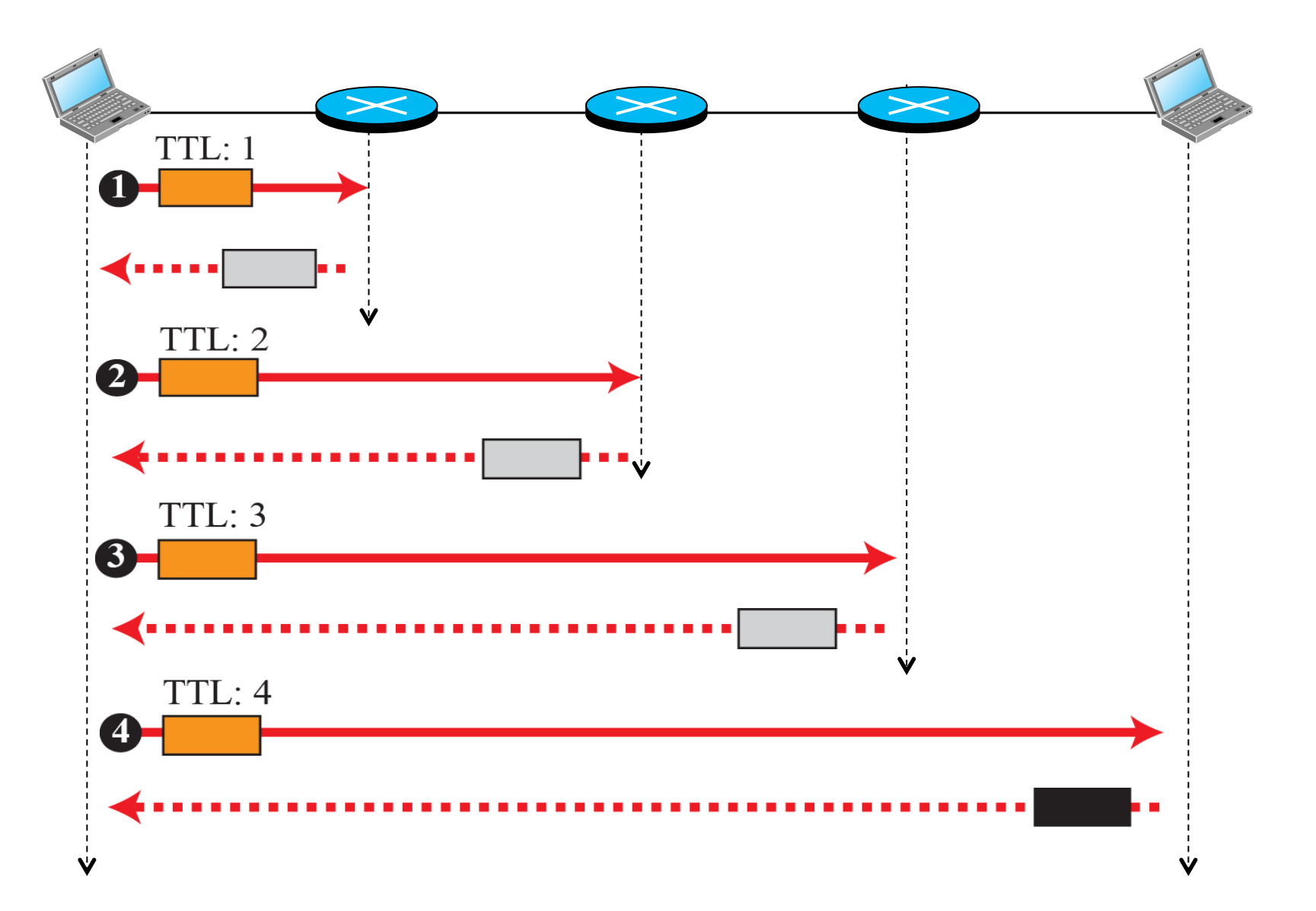

# Ping

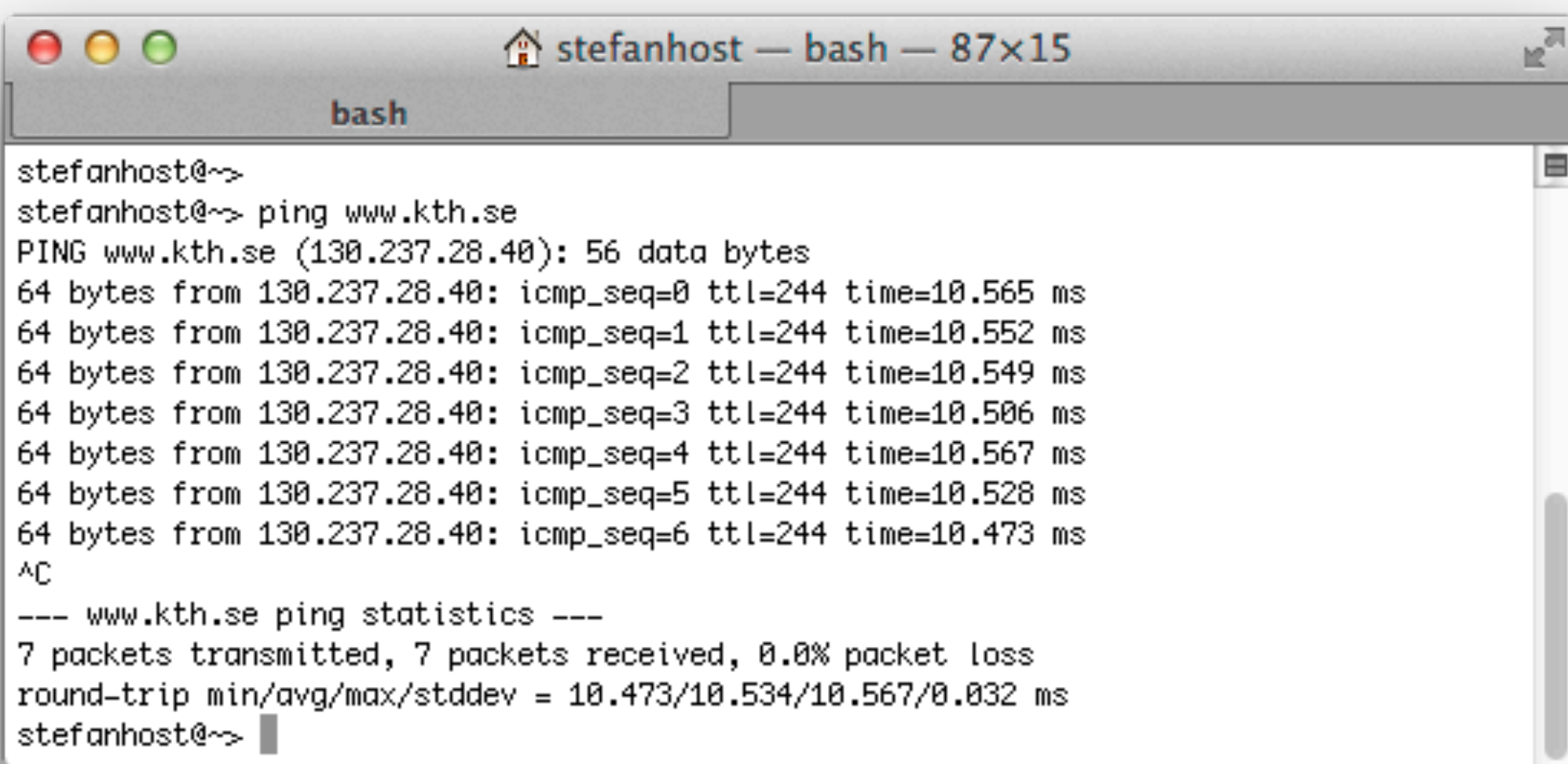

#### **Traceroute**

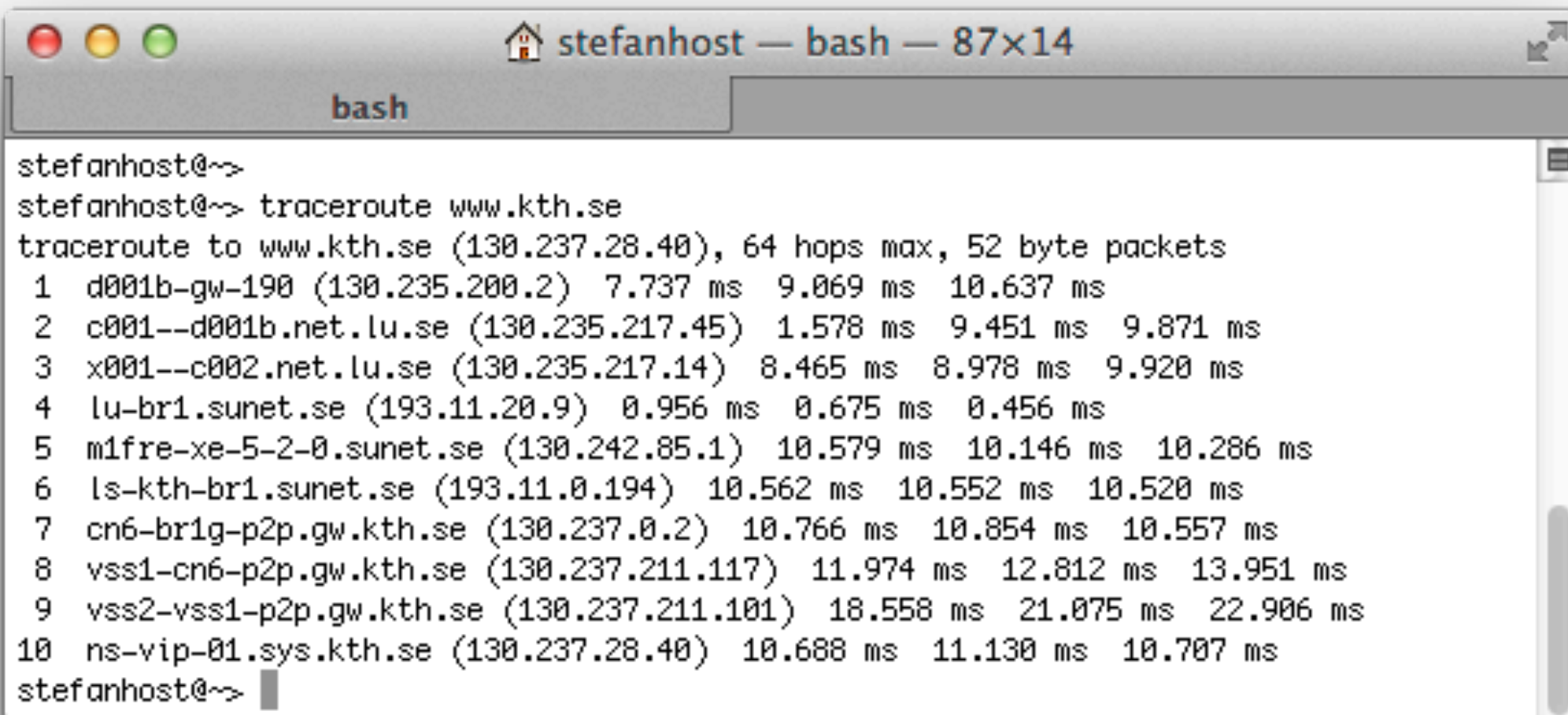

#### Win: tracert 25

## WWW (1989)

- The idea of the World-Wide Web (WWW) was first proposed by Tim Berners-Lee in 1989 at CERN, the European Organization for Nuclear Research
- The purpose was to allow all CERN researchers at different locations throughout Europe to access each others' results
- The commercial Web started in 1993.
	- First web browser: Mosaic

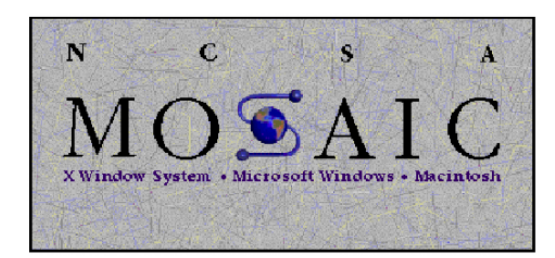

## Components of WWW

- Web documents (pages)
	- HyperTextMarkup Language (HTML) for static web pages
	- Script languages for dynamic pages (php, asp, etc)
- Universal Resource Locator (URL)
	- Standard way to identify location of web documents
- HyperText Transfer Protocol (HTTP)
	- Protocol to access documents on a web server

## Universal Resource Locator (URL)

- A web document has four identifiers
	- Protocol, Host, Port and Path.
- A URL is defined as
	- **protocol://host:port/path**
- Standard HTTP port 80 is is omitted
	- http://www.eit.lth.se/course/eitf25

## Hypertext Transfer Protocol (HTTP)

- Text-based protocol
- Sets up and uses a TCP connection
- Two basic types of messages
	- Request and Response

#### Document retrieval

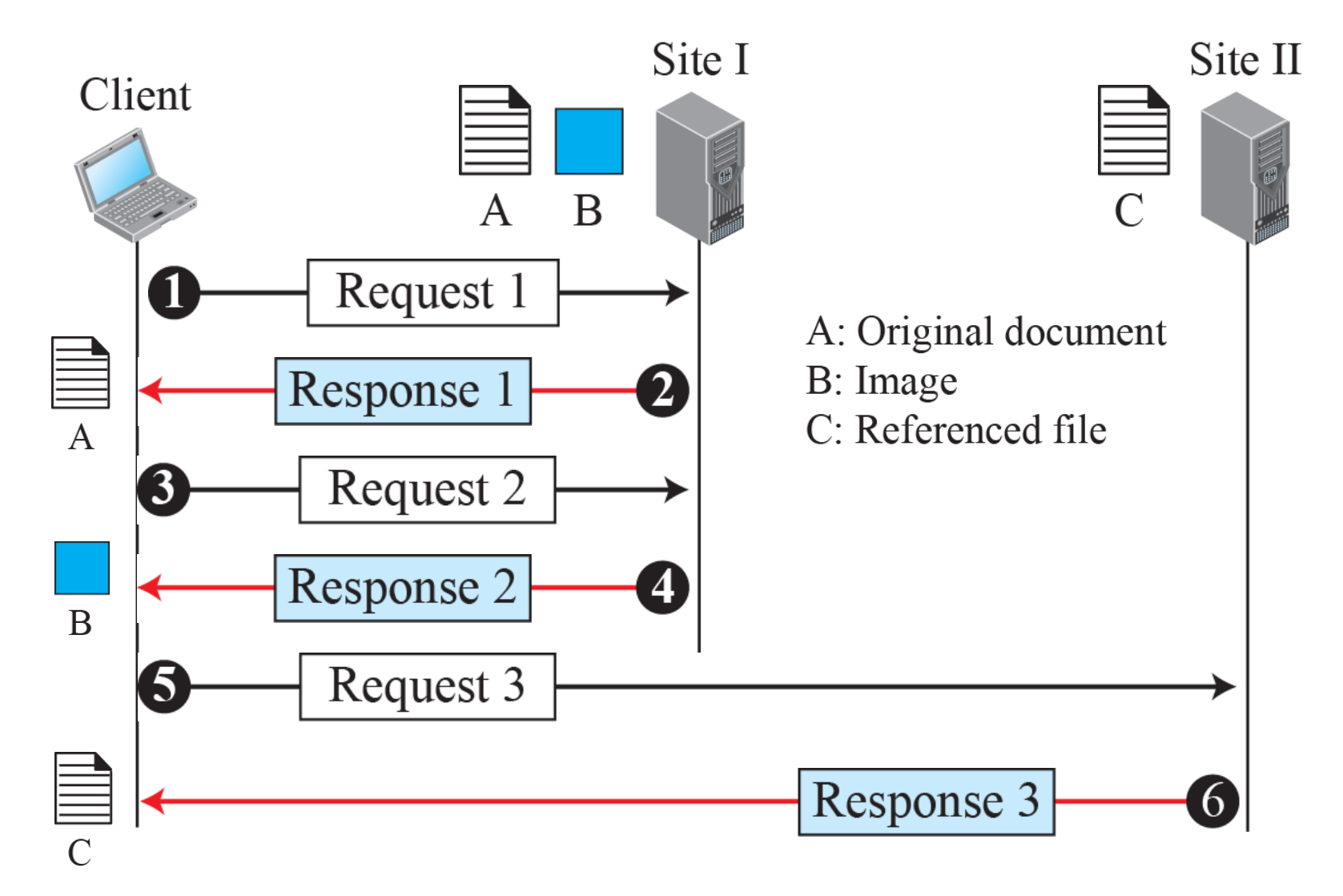

## Operation of HTTP 1.1

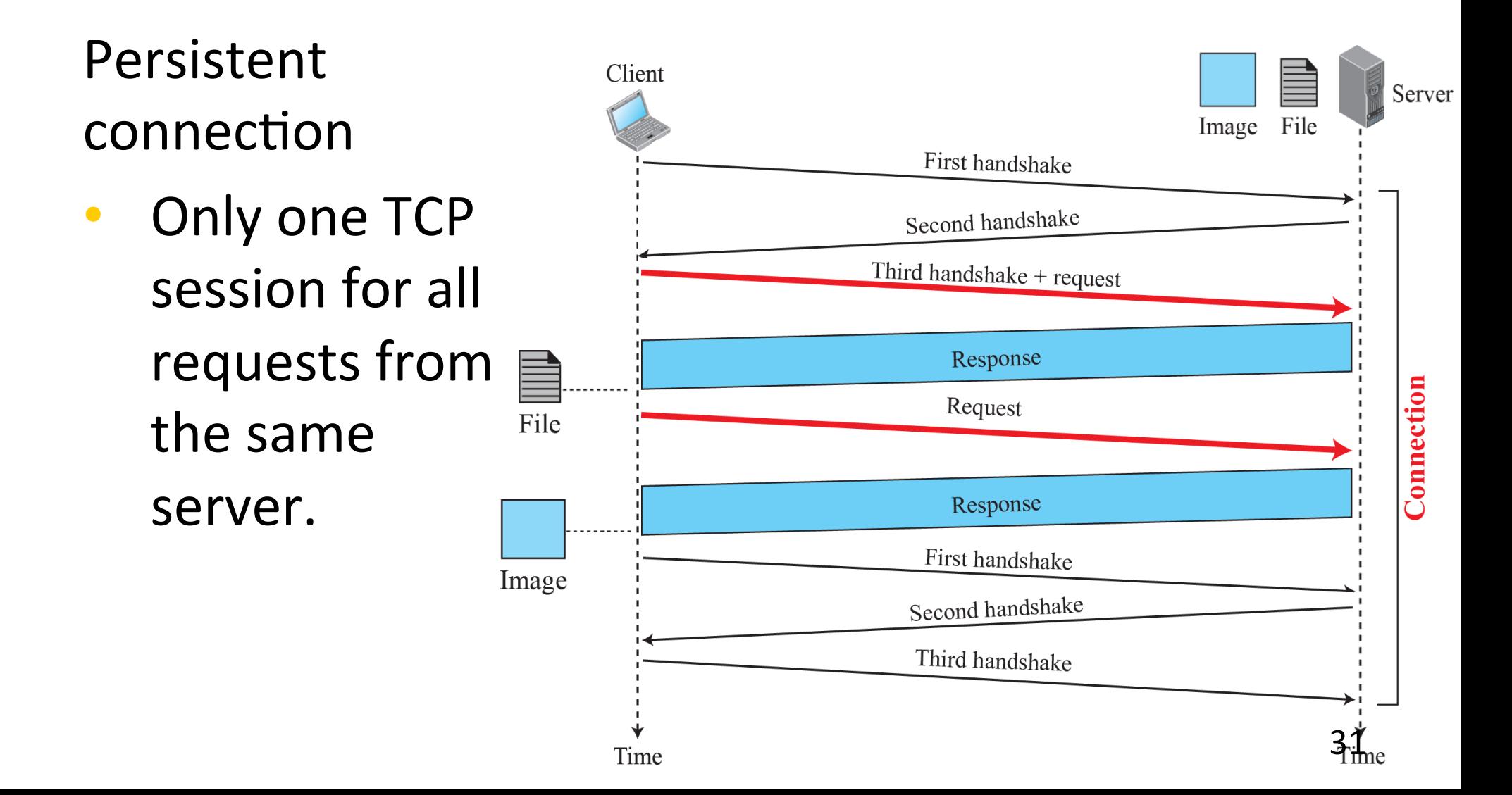

## HTTP methods in requests

Using these methods, clients may request corresponding actions from server.

- **GET:** Request document from server
- **HEAD**: Request information about document
- **PUT**: Send document to server
- **POST**: Send information to server

**TRACE:** Echo incomming request **DELETE:** Remove webpage **CONNECT**: Reserved **OPTIONS:** Inquiry about available options

## Example request and response

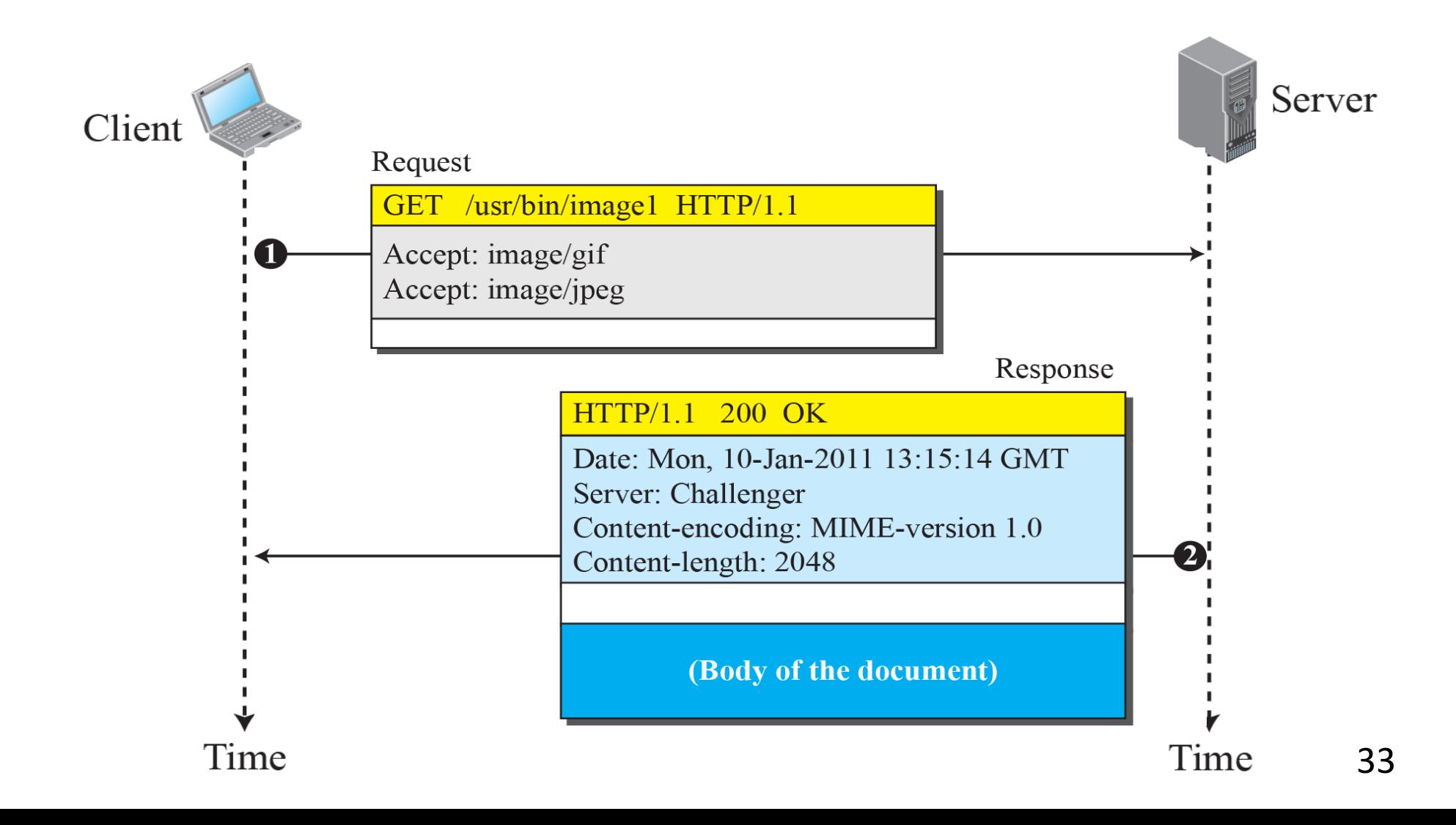

# Cookies (1994)

- Original WWW was stateless
	- Each request/response treated separately
	- No history of previous messages
- Cookies
	- store information about client (on client computer)
	- introduce concept of a user session
- Implementation (creation and storage) of cookies can be different, but same concept

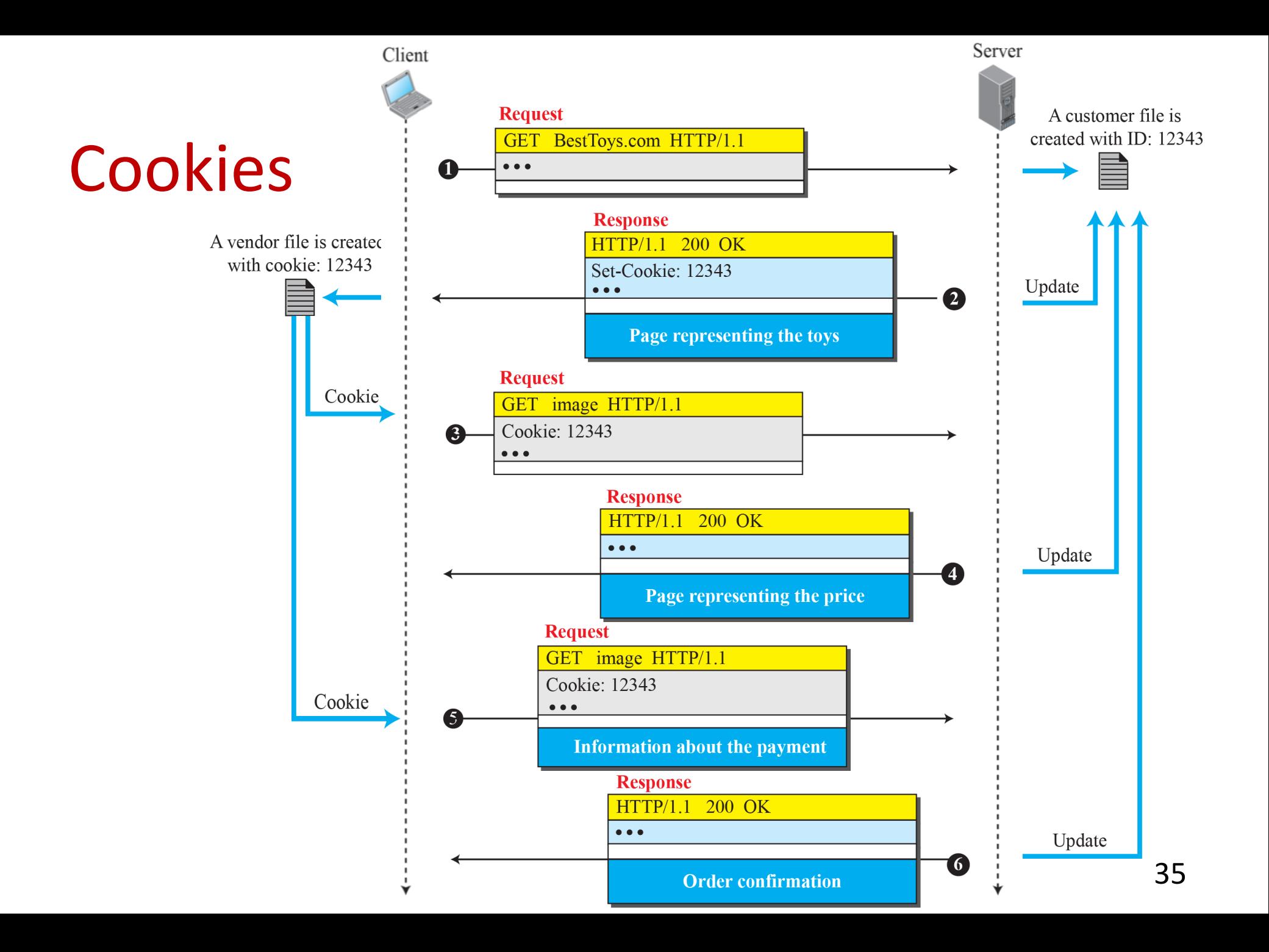

## Electronic mail (e-mail) 1971

- $\bullet$  The first e-mail was sent between two computers in the same room.
- Separate user from host with the @ sign. It was unused on the keyboard.

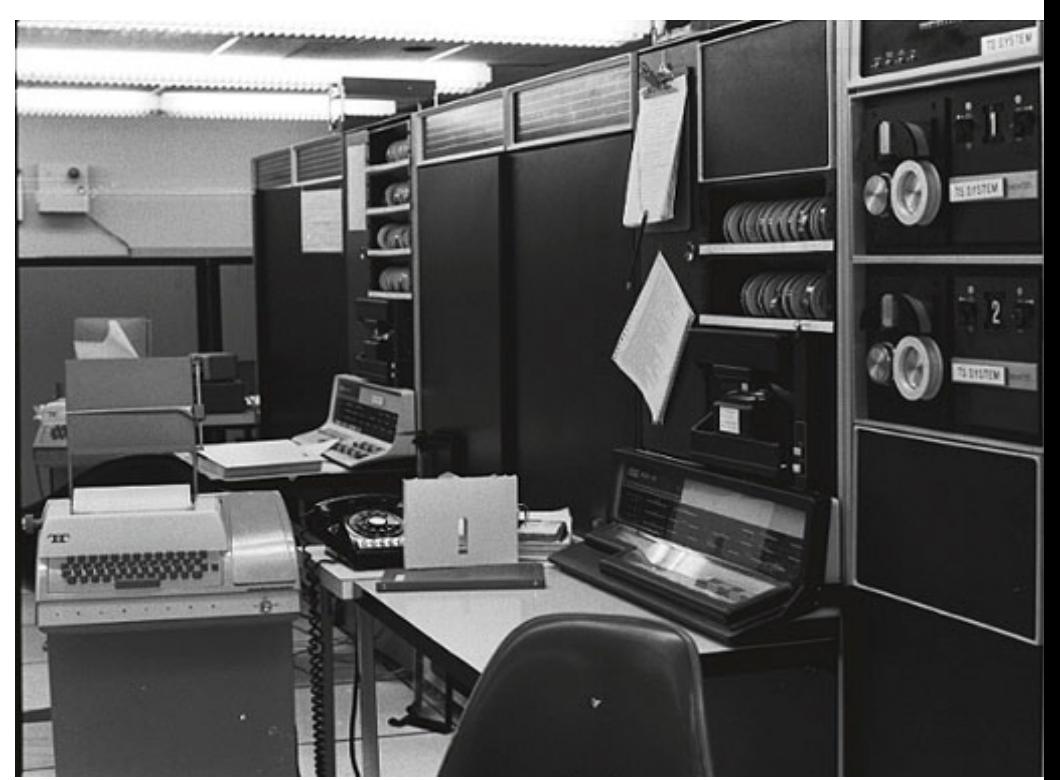

## Mail delivery protocols

- SMTP (Simple mail transfer protocol)
	- Transfer mail to receiver mail server
- POP (Post office protocol)
	- Copy/Move mail from server to client
- IMAP (Internet mail access protocol)
	- Copy/Move mail from server to client

## Mail delivery system

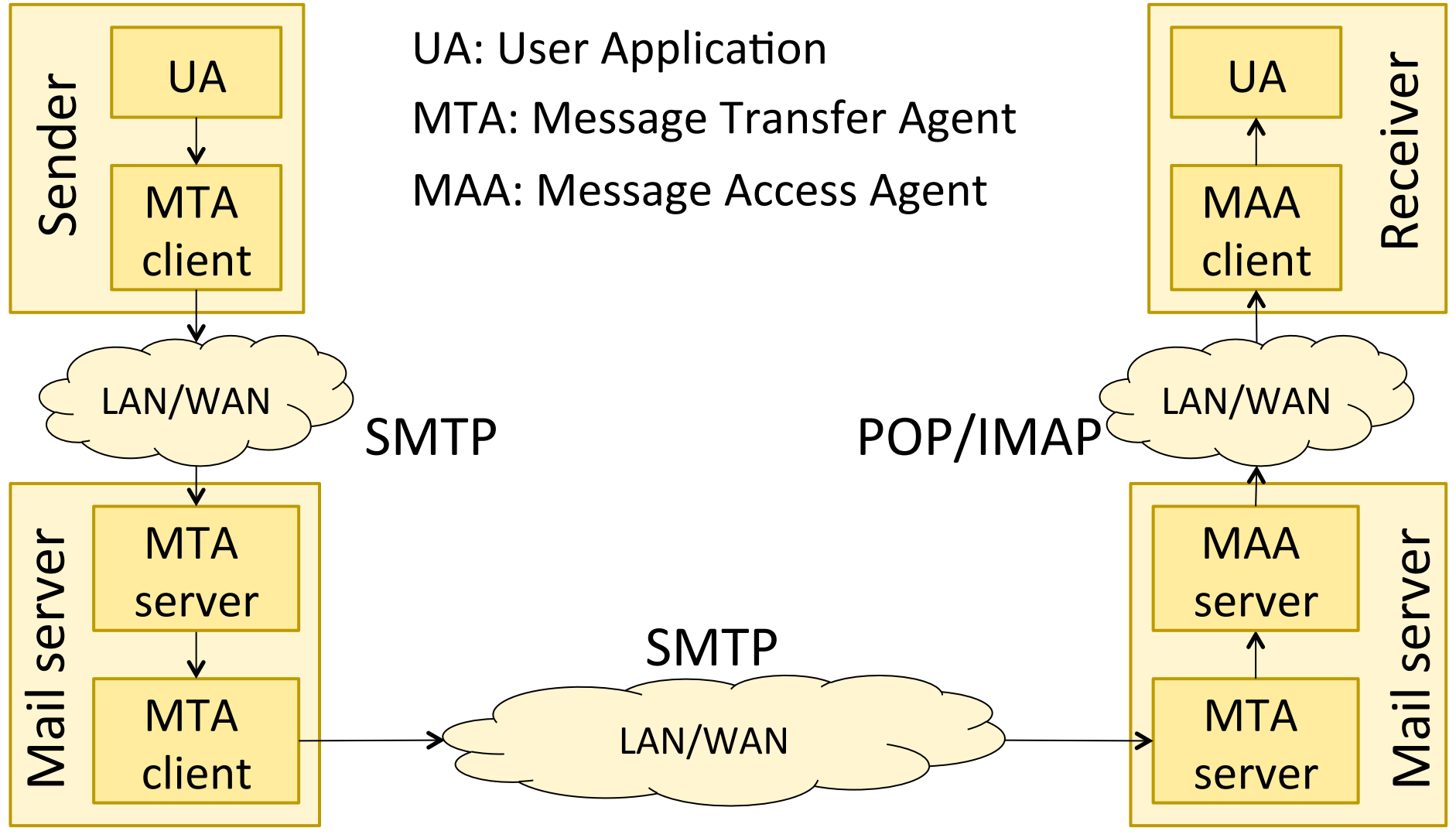